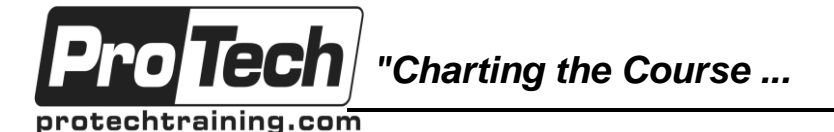

*... to Your Success!"*

## **Microsoft Office 365 Online (with Skype for Business)**

## **Course Summary**

### **Description**

This course is an introduction to Microsoft Office 365 with Skype for Business in a cloud-based environment. It can be used as an orientation to the full suite of Office 365 cloud-based tools, or the Skype for Business lessons can be presented separately in a seminar-length presentation with the remaining material available for later student reference.

Using the Office 365 suite of productivity apps, users can easily communicate and collaborate together through Microsoft Outlook mail and Skype for Business instant messaging and online meetings. Additionally, the Microsoft SharePoint team site provides a central storage location for accessing and modifying shared documents. This course introduces working with shared documents in the familiar Office 365 online apps—Word, PowerPoint, and Excel—as an alternative to installing the Microsoft Office desktop applications. This course also introduces several productivity apps—Teams, Yammer, Planner, and Delve—that can be used in combination by teams for communication and collaboration.

#### **Objectives**

After taking this course, students will be able to:

- Build upon your knowledge of the Microsoft Office desktop application suite to work productively in the cloud-based Microsoft Office 365 environment
- Sign in, navigate, and identify components of the Office 365 environment.
- Create, edit, and share documents with team members using Word Online, Excel Online, PowerPoint Online, and Microsoft SharePoint.
- Collaborate and work with colleagues using the Team, Planner, and Yammer apps.
- Use email and manage contacts with Outlook on the web.
- Use instant messaging with Skype for Business.
- Conduct online meetings with Skype for Business.

### **Topics**

- Getting Started with Office 365
- Collaborating with Shared Files
- Using Productivity Apps
- Using Outlook on the Web
- Communicating with Skype for Business
- Using Skype for Business Meetings

#### **Audience**

This course is intended for business users and knowledge workers in a variety of roles and fields who have competence in a desktop-based installation of the Microsoft Office 2010, 2013, or 2016 edition of the Microsoft Office productivity suite, and who are now extending Microsoft Office to a collaborative cloud-based Office 365 environment.

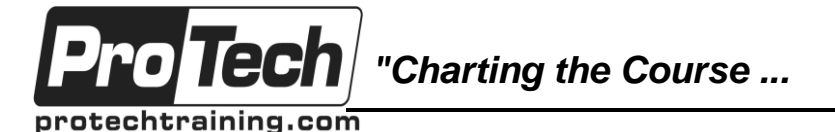

*... to Your Success!"*

# **Microsoft Office 365 Online (with Skype for Business)**

## **Course Summary** (cont'd)

### **Prerequisites**

To ensure your success, you will need to be familiar with the Windows operating system and a web browser. You also need competence in using the locally installed version of Microsoft Outlook for email and calendaring, and should be familiar with at least one of the primary applications in the Microsoft Office suite (Microsoft Word, Microsoft PowerPoint, and Microsoft Excel).

To meet these prerequisites, you can take any one or more of the following courses:

- Using Microsoft Windows 10 (PT9854)
- Microsoft Office Outlook 2016: Part 1 (PT10535)

And any one or more of the following:

- Microsoft Office Word 2016: Part 1 (PT10540)
- Microsoft Office Excel 2016: Part 1(PT10531)
- Microsoft Office PowerPoint 2016: Part 1 (PT10537)

#### **Duration**

One day

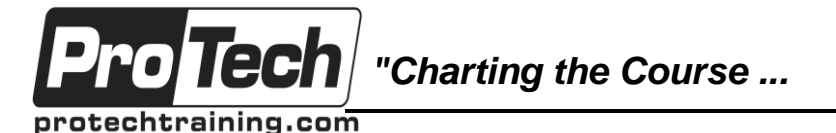

*... to Your Success!"*

### **Microsoft Office 365 Online (with Skype for Business)**

# **Course Outline**

### **I. Getting Started with Office 365**

- A. Sign In to Office 365
- B. Navigate the Office 365 Environment

### **II. Collaborating with Shared Files**

- A. Work with Shared Documents in SharePoint
- B. Edit Documents in Office Online
- C. Collaborate on the SharePoint Site
- D. Work with OneDrive for Business and Delve

### **III. Using Productivity Apps**

- A. Work with Productivity Apps in Combination
- B. Broadcast Messages with Yammer
- C. Collaborate with the Teams App
- D. Manage Tasks with the Planner App

### **IV. Using Outlook on the Web**

- A. Send and Receive Email
- B. Manage Contacts
- C. Schedule Appointments
- D. Personalize Outlook on the Web

### **V. Communicating with Skype for Business**

- A. Overview of Skype for Business
- B. Use Instant Messaging
- C. Make Voice and Video Calls

### **VI. Using Skype for Business Meetings**

- A. Initiate Meetings
- B. Use Meeting Controls and Options
- C. Customize Skype for Business

### **VII. Appendix A: Interacting with Mobile Devices**